## กู้ไฟล์ที่สำคัญ

หากเราเผลอลบข้อมูลโดยไม่ตั้งใจในคอมพิวเตอร์ ยังมีถัง Folder Recycle Bin ให้เข้าไปค้นหาไฟล์ที่ลบไปแล้วกลับขึ้นมาได้ แต่ถ้าเป็นโทรศัพท์มือถือหรือกล้องถ่ายรูปถ้าลบไปแล้วคง ยากที่จะน าไฟล์เหล่านั้นกลับมาได้ โดยเฉพาะข้อมูลในเมมโมรี่การ์ดที่เป็นแหล่งเก็บข้อมูล ยิ่งเป็นรูปที่ ้ถ่ายคู่กับบุคคลสำคัญหายไปยิ่งน่าเสียดาย แต่ไม่เป็นไรเพราะว่าการกู้ข้อมูลจากไฟล์ที่ถูกลบเดื้ยวนี้ทำ ได้ง่ายกว่าที่คิด ด้วยโปรแกรม Recuva ซึ่งเป็นโปรแกรมสำหรับกู้ไฟล์ (data recovery) สามารถกู้ข้อมูลได้ทั้งฮาร์ดดิสก์ในคอมพิวเตอร์, กล้องดิจิตอล, เครื่องเล่นมีเดียพกพา, การ์ด หน่วยความจำ หรือ อุปกรณ์อิเล็กทรอนิกส์ต่างๆ ที่มีพื้นที่ไว้เก็บข้อมูล รองรับการกู้ไฟล์จาก iPod, iPod Nano, or iPod Shuffle ซึ่งโปรแกรมนี้เป็นผลงานจากทีมงานเดียวกันกับโปรแกรมชื่อดัง อย่าง CCleaner สามารถกู้ไฟล์ที่ถูกลบไปแล้วจากสื่อชนิดต่างๆ ที่ถือว่ามีประสิทธิภาพสูงเลยทีเดียว และที่สำคัญโปรแกรมตัวนี้เป็นฟรีแวร์ด้วยดาวน์โหลดโปรแกรมได้ที่ [http://www.recuva.com](http://www.recuva.com/) <u>ขนาดไฟล์ประมาณ 3 MB กว่า ๆ หลังจากติดตั้งโปรแกรมแล้ว ให้เชื่อมต่อการ์ดหน่วยความจำหรือ</u> สื่อที่ต้องการกู้ข้อมูลคืน เลือกไดรว์ที่ต้องการแล้วสั่งสแกน เมื่อพบไฟล์ที่ต้องการให้คลิกเลือกที่ช่อง สี่เหลี่ยมด้านหน้า จากนั้นคลิกที่ปุ่ม Recover เพียงเท่านี้ก็เรียบร้อย

แต่ต้องระวัง! เพราะประสิทธิภาพในการกู้ไฟล์ในแต่ละกรณีนั้นไม่เหมือนกัน ที่แน่นอน ้คือการกู้ไฟล์เพื่อจะทำให้สมบูรณ์ที่สุดห้ามทำอะไรกับสื่อชนิด นั้นๆ เด็ดขาด เช่นการจัดระเบียบไฟล์ หรือการเพิ่มข้อมูลเข้าไป ก็ไม่ควรทำเพราะหากข้อมูลใหม่ไปทับของเดิมที่ถูกลบไปแล้วจะทำให้ไม่สามารถ กู้ไฟล์กลับมาอีกเลยนะครับ

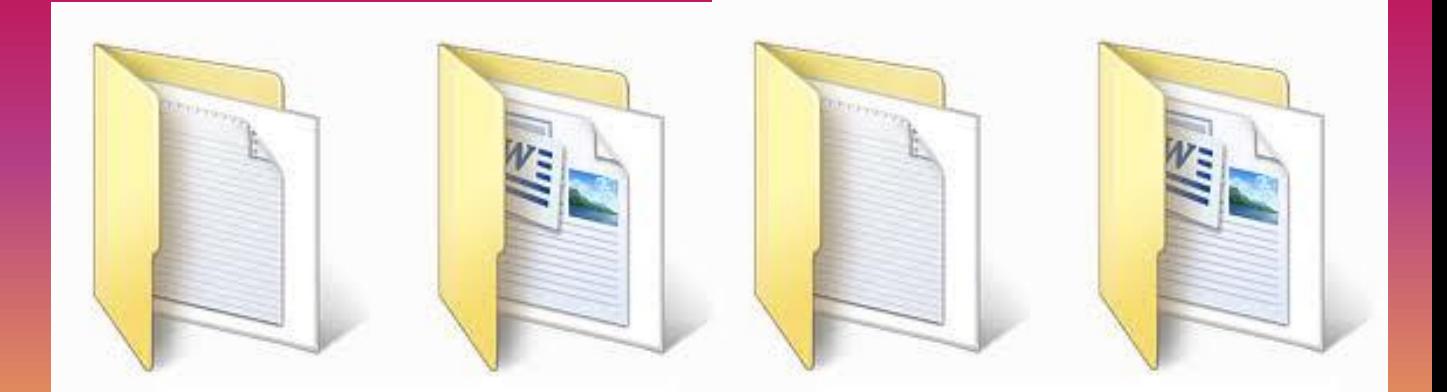

**ผู้หาข้อมูล** : **นางสาวตรีรัตน์ ศรีธัชชนก ที่มา** : **แหล่งความรู้ส านักคอมพิวเตอร์**